# **VR CARDBOARD<br>AVANCÉ**

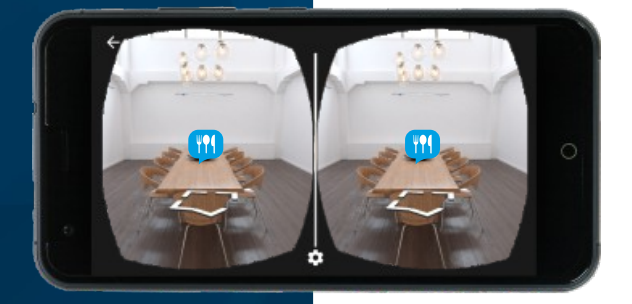

 $\bullet$ 

 $\rightarrow$ 

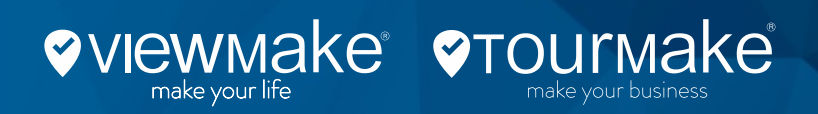

## **BIENVENUE DANS UN NOUVEAU MONDE** BIENVENUE DANS LA RÉALITÉ VIRTUELLE DE TOURMAKE 3.0

 $\gg$ 

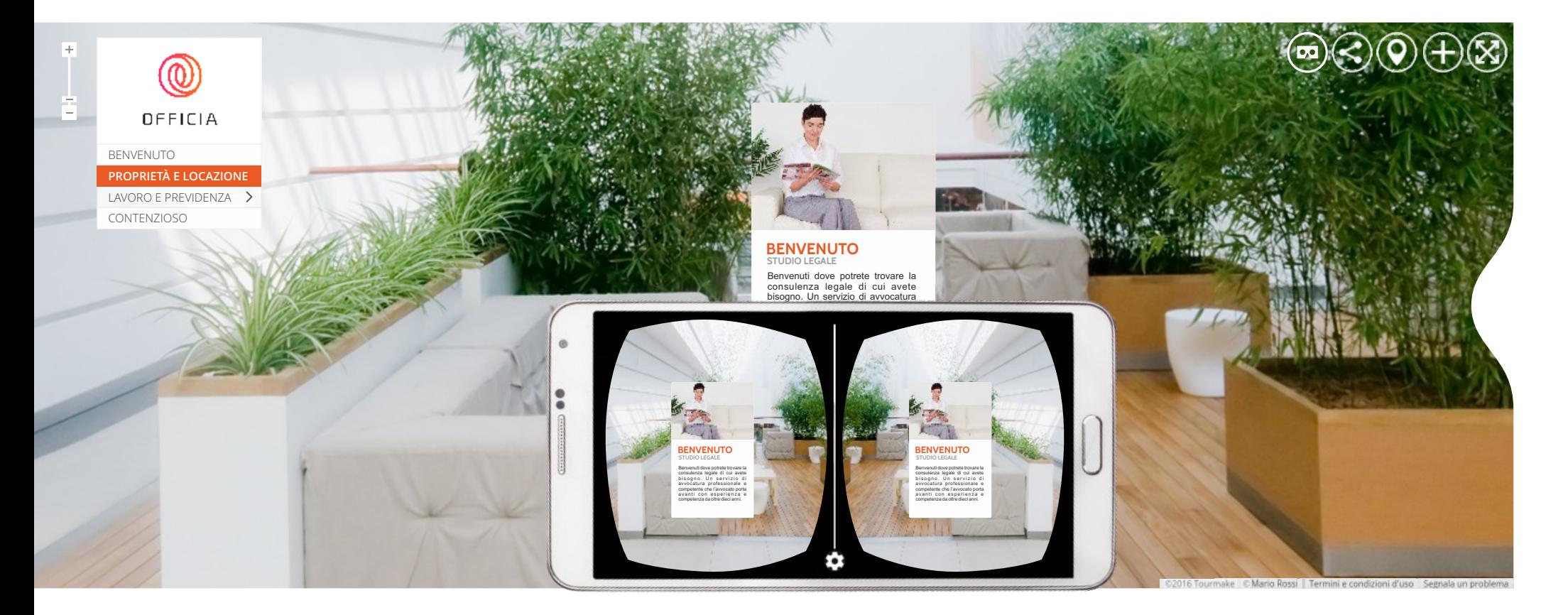

*...bien plus qu'une simple promenade à travers les espaces*

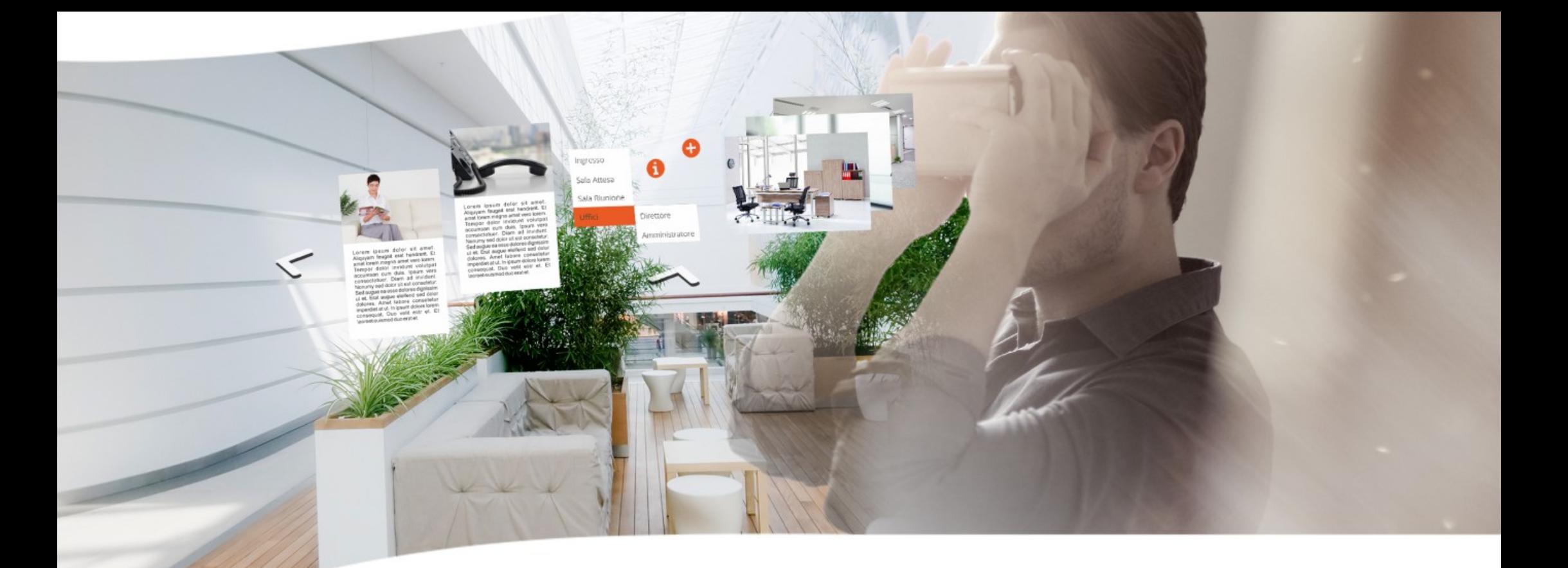

**Tourmake** évolue pour atteindre sa **version 3.0**, une innovation passionnante qui permet de découvrir le frisson de la **Réalité Virtuelle** sans abandonner les fonctionnalités interactives des points chauds.

Bien plus qu'une simple promenade à travers les espaces: maintenant vous pouvez naviguer avec les visionneuses Cardboard et découvrir points d'intérêt et contenu multimédia distribués entre les domaines.

La navigation, orientée par des flèches et contrôlée par le pointeur, révèle ses détails renforçant l'expérience immersive avec des indications spéciales, utiles pour décrire des produits et des services avec des avantages sensiblement accrus.

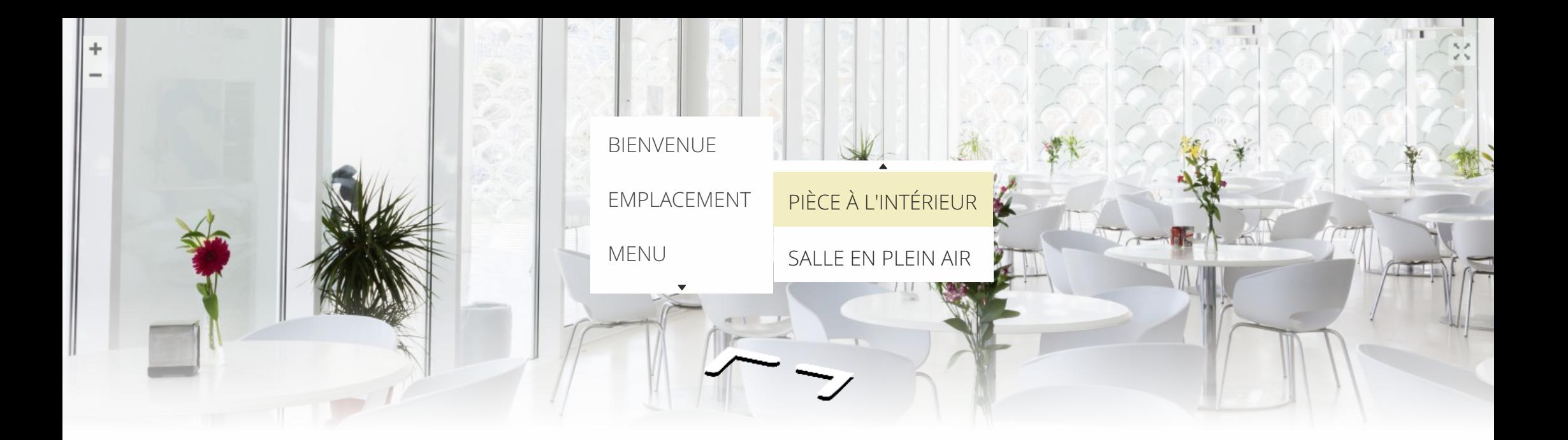

Les points chauds de la visite sont insérés dans un nouveau **menu** pratique, qui change de forme et se trouve dans une **position centrale**pour un affichage plus immédiat.

Vous avez juste besoin d'appuyer sur le bouton de votre Cardboard et cliquer sur n'importe quel point de l'écran pour afficher le menu. Le pointeur vous permet de choisir entre les différents éléments et d'accéder directement aux panos sélectionnés avec leur contenu.

 $\ll$ 

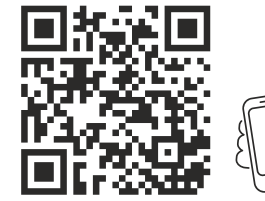

*Scannez le code QR pour tester la démo avec votre visionneuse* 

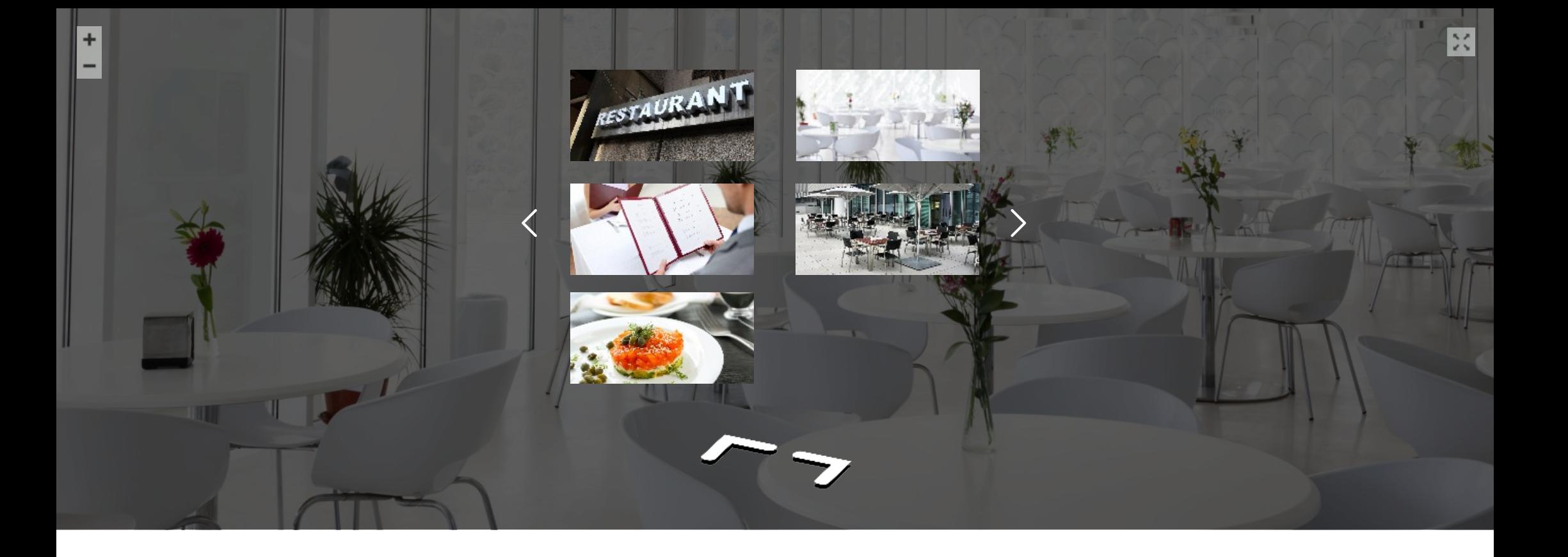

En outre, les visites créées avec **Viewmake** montrent le menu dans une position centrale, avec un couplage commode de panos que vous pouvez naviguer en utilisant les flèches.

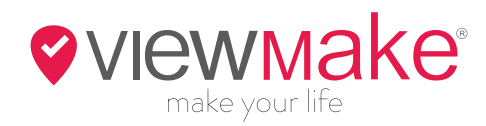

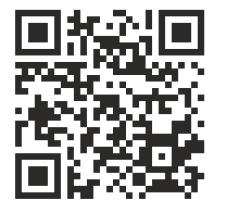

*Scannez le code QR pour tester la démo avec votre visionneuse* 

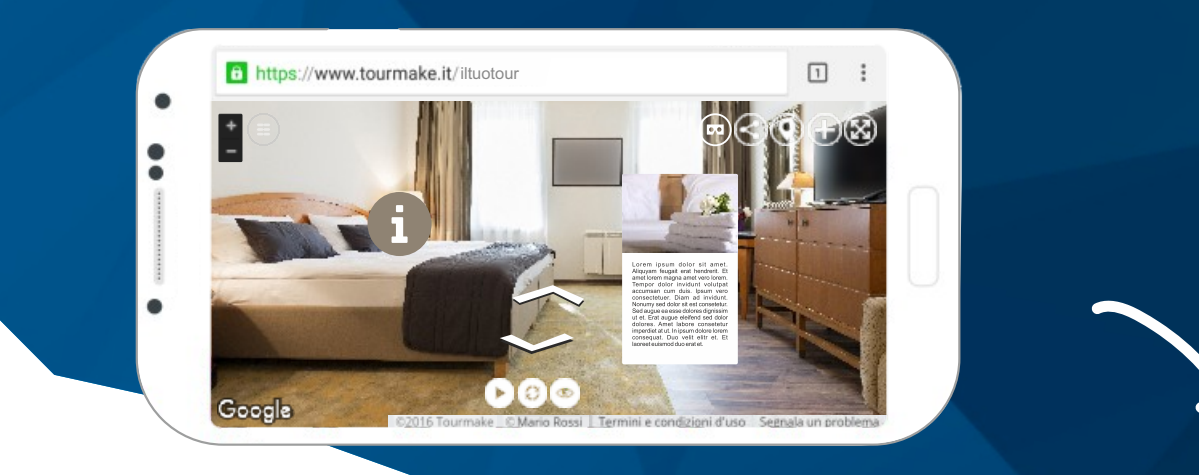

Il y a quatre points d'intérêt que la plateforme Tourmake vous permet d'activer dans la<br>nouvelle fonction VR Cardboard Avancé:

- V POINT DÉFAUT
- $\vee$  LIEN VISITE
- ✔ POINT GALERIE
- $\vee$  POINT AUDIO

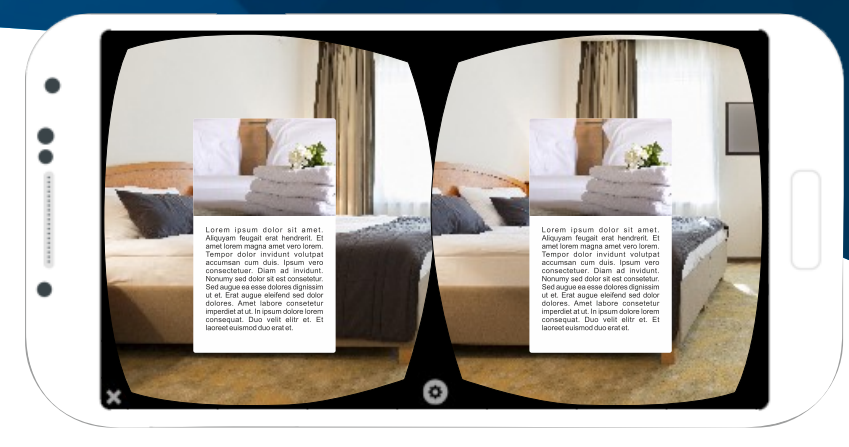

 $\bullet$ 

## **POINT DÉFAUT**

Un point chaud interactif personnalisable comme marqueur et contenu.

Des textes courts et efficaces peuvent illustrer les éléments que vous souhaitez mettre en évidence.

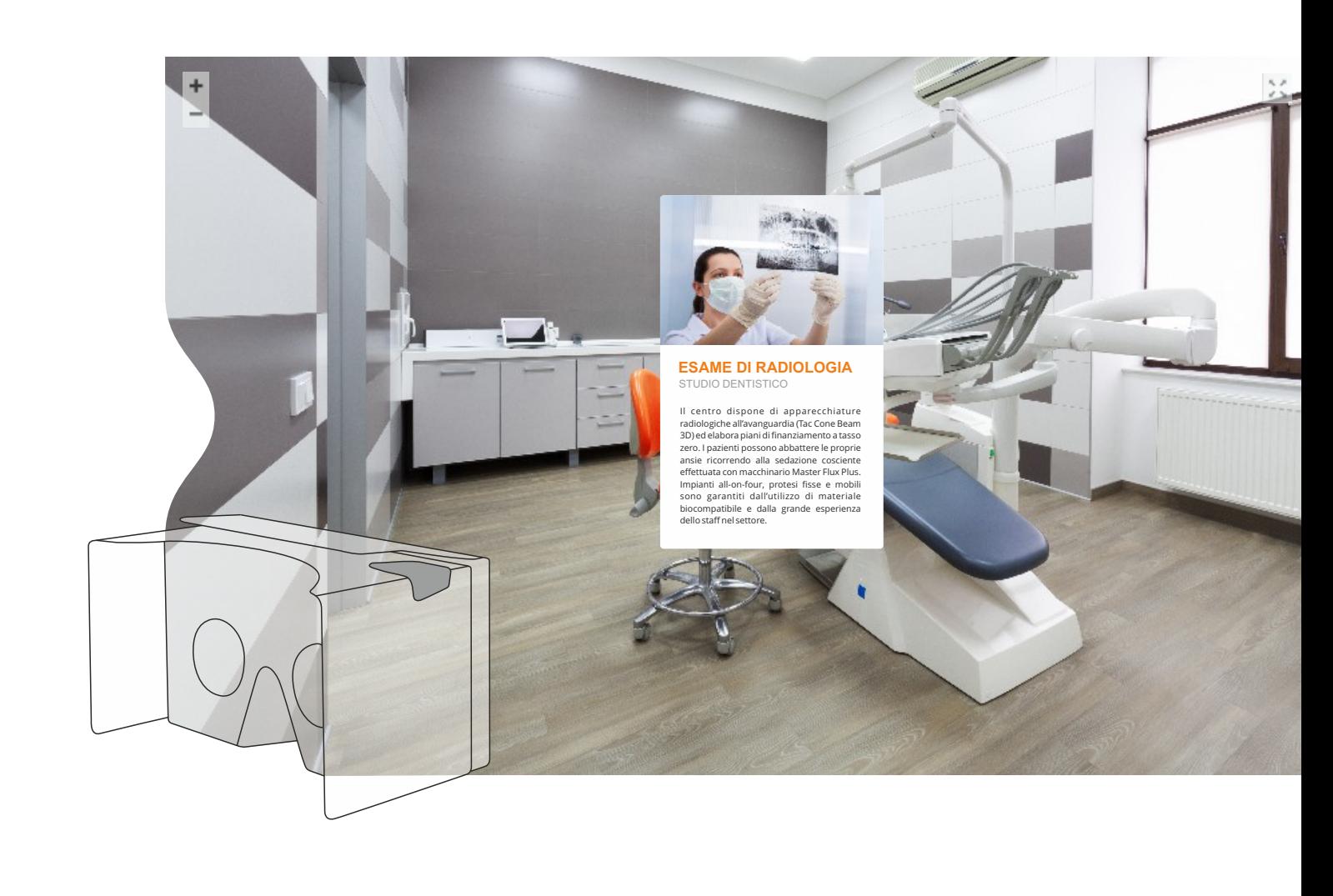

#### **LIEN VISITE**

Un lien rapide et direct vers un pano externe ou vers une autre visite navigable.

Pour un voyage étonnant qui commence et se termine par un simple clic.

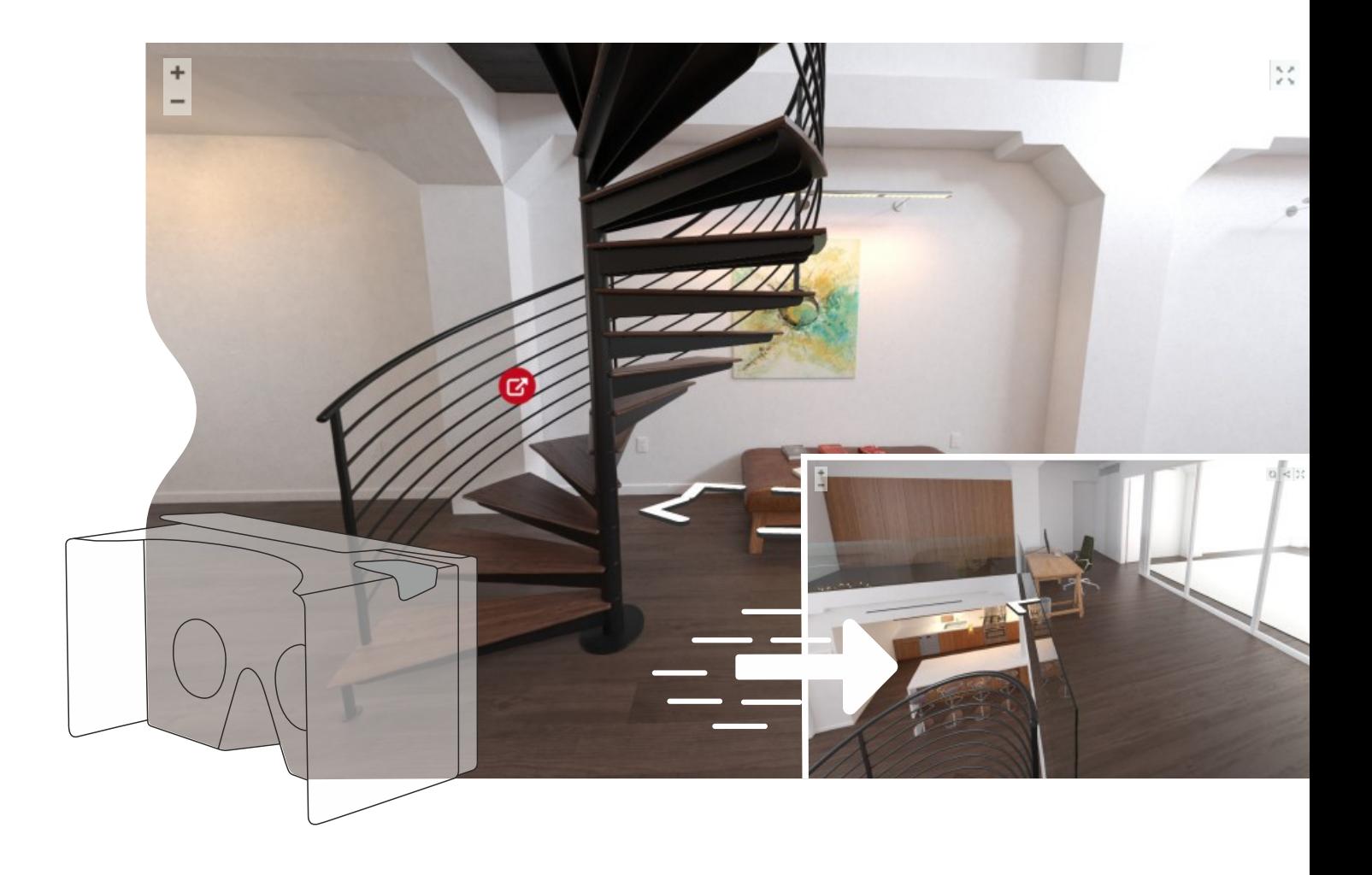

#### **POINT GALERIE**

Un point chaud dédié aux images.

Un véritable album à parcourir pour donner une valeur aux détails exclusifs, événements, produits ou projets réalisés.

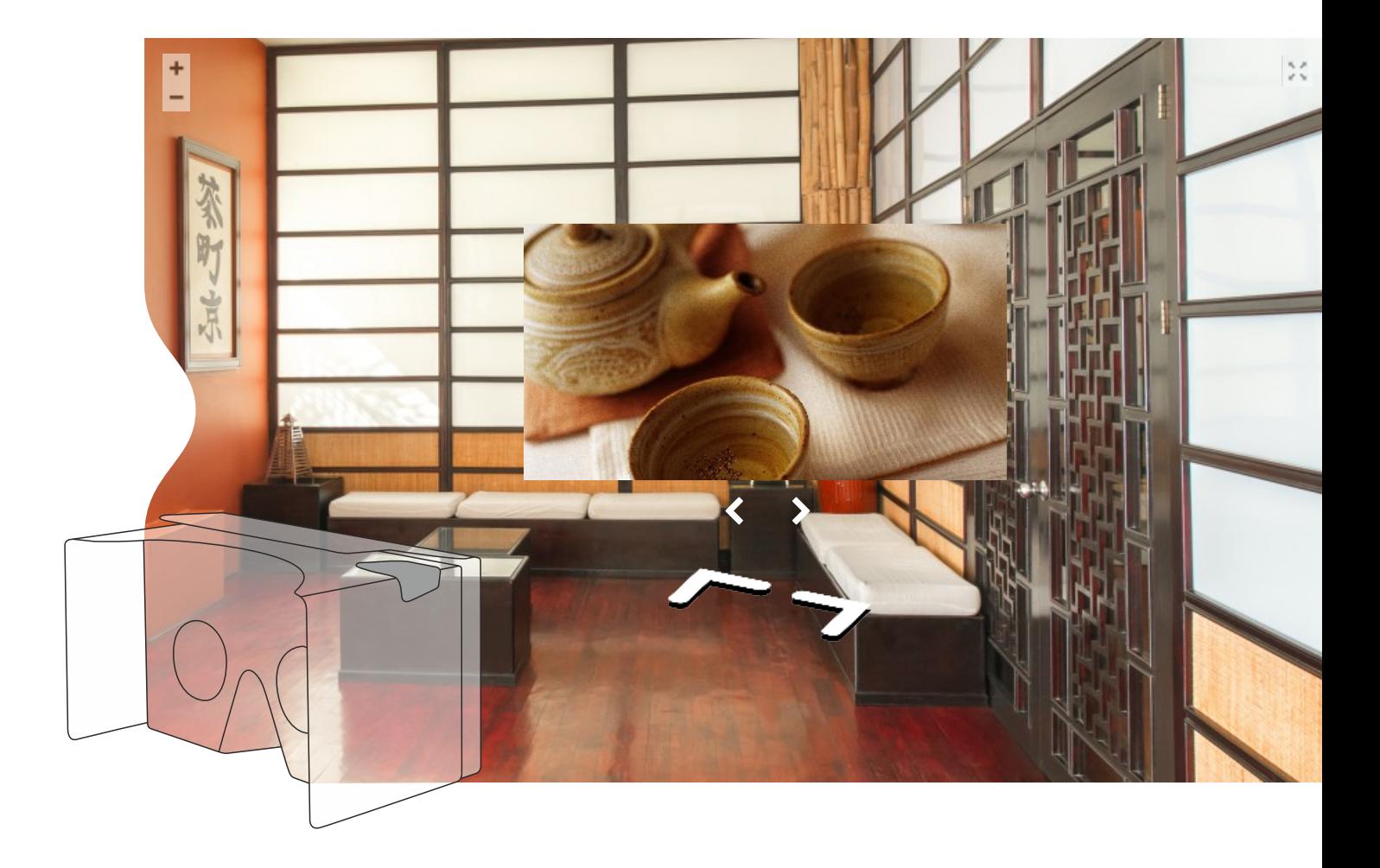

#### **POINT AUDIO**

Un point interactif où, avec un simple clic, vous pouvez écouter la piste audio du panneau Tourmake.

La musique commence, le voyage continue.

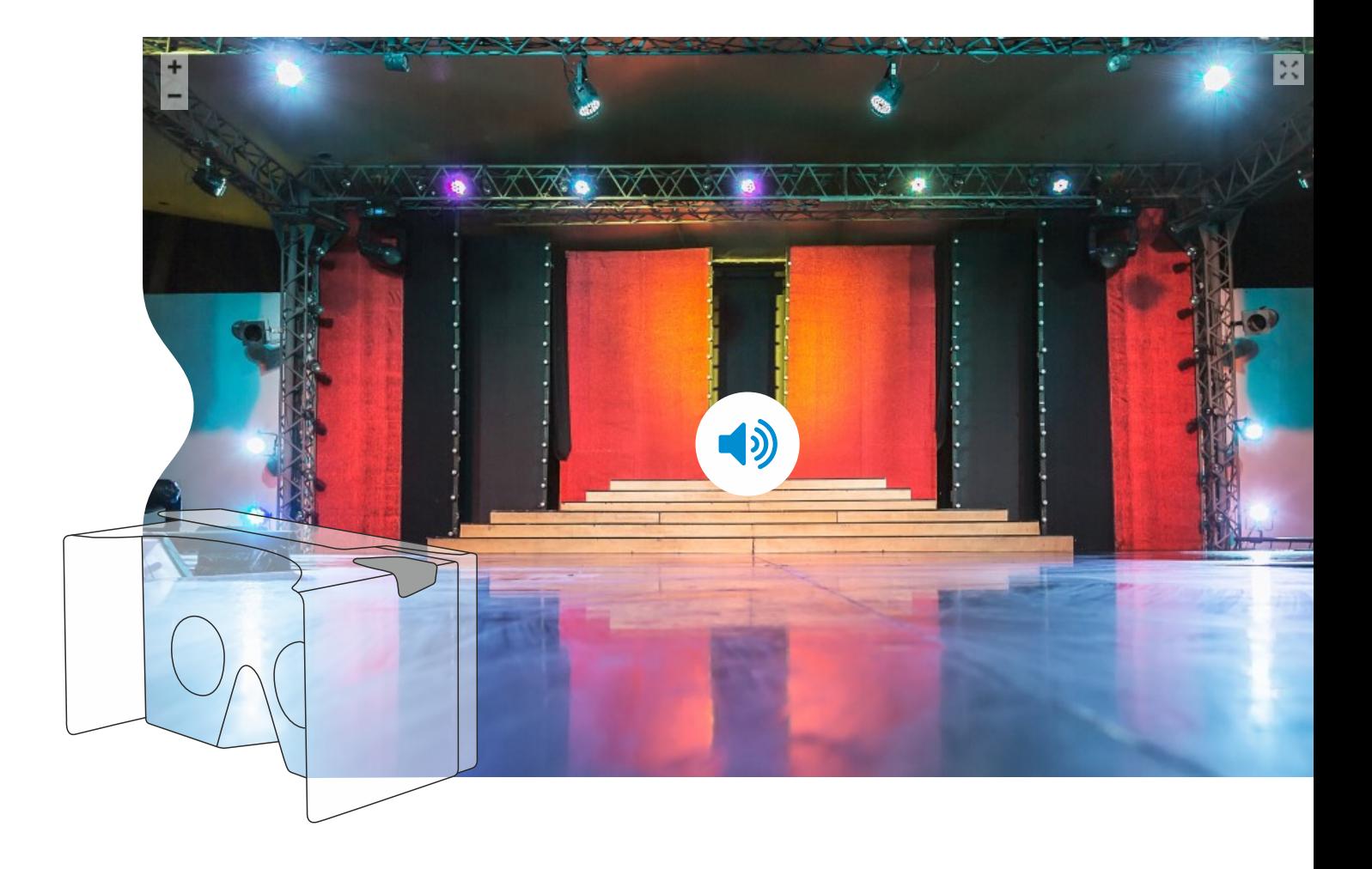

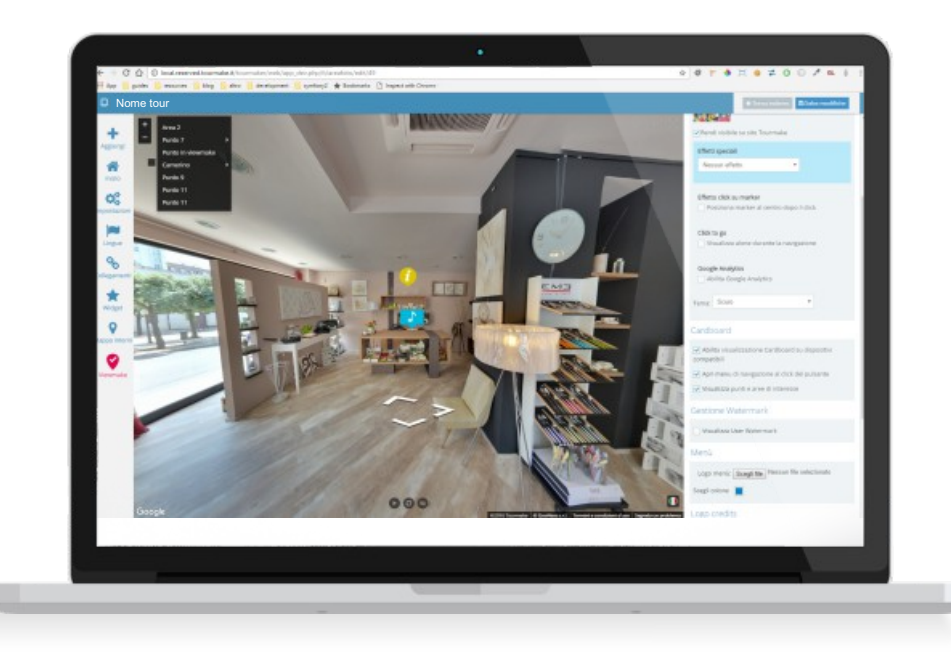

Déjà disponible sur tous les panneaux, la fonction VR Cardboard Avancé peut être librement activée sur les appareils compatibles. Vous pouvez également choisir d'afficher le menu et si afficher ou non les points et les domaines d'intérêt. Enfin, le panneau vous permet de sélectionner les points chauds à mettre à la disposition des utilisateurs.

**En naviguant avec Cardboard, la visualisation des points chauds est possible sur les visites virtuelles réalisées avec Google et la technologie Viewmake**. En fait, les développements consolidés par la plateforme favorisent l'ouverture à des projets indépendants non-liés à Google Street View, mais toujours compatibles.

 $\ll$ 

# **Tout commence maintenant.**

Une nouvelle énergie imprègne Tourmake.

Le plaisir est réveillé entre les attractions passionnantes de la Réalité Virtuelle.

Le business améliore avec de nouvelles opportunités à saisir et à reformuler à partir d'un point de vue commercial.

Tourmake 3.0 remet tout en question et donne vie à votre activité promotionnelle, offrant des services intéressants et innovants aux clients finaux.

# *Bon travail !*

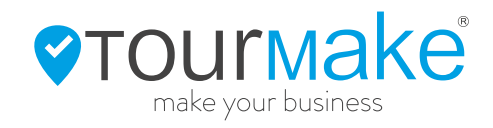

## www.tourmake.it OOMG

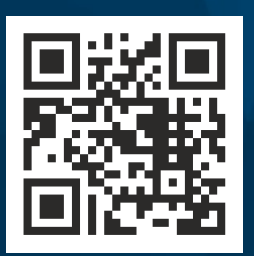